## HAVS Entity form<br>Entity Form

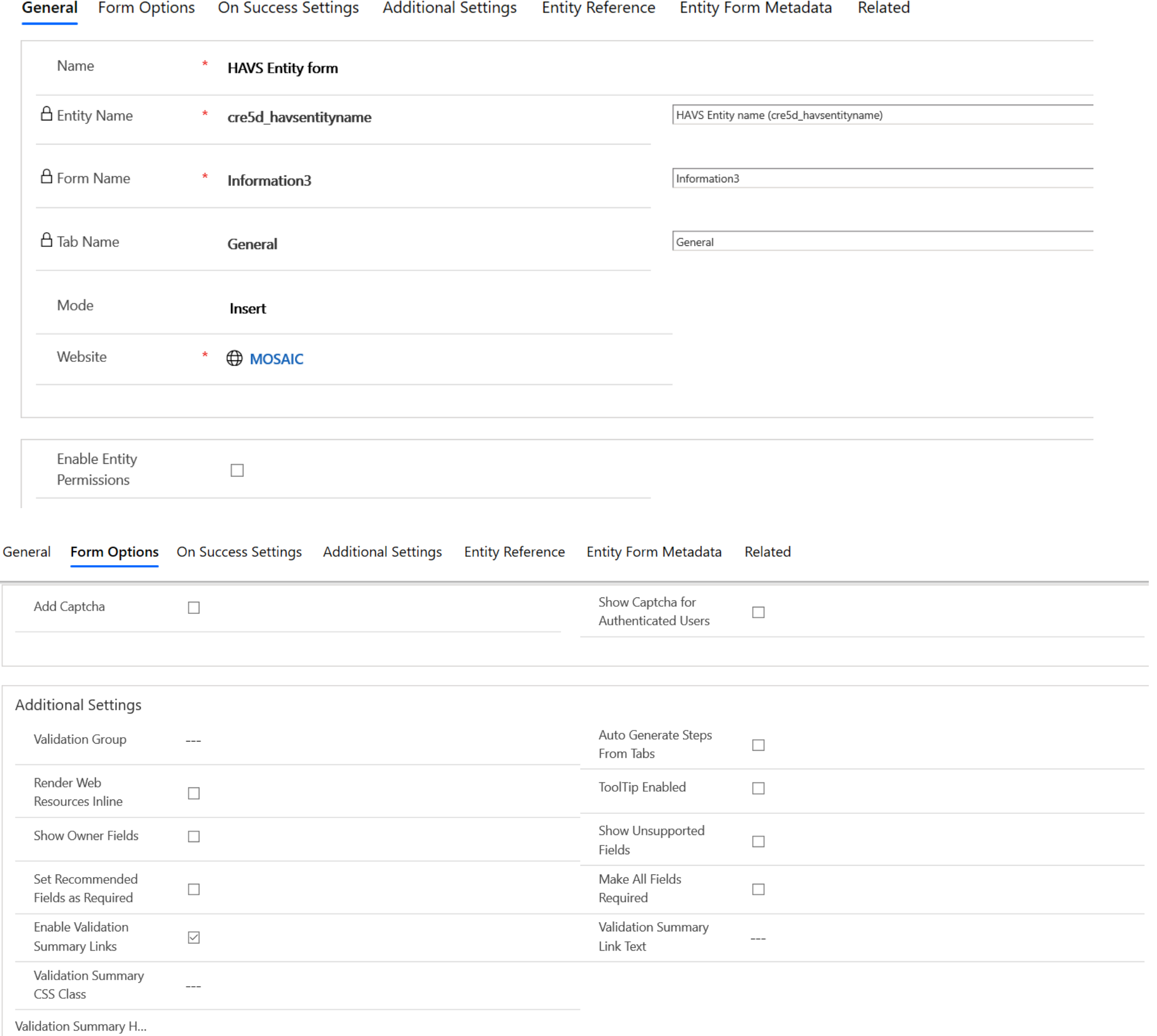

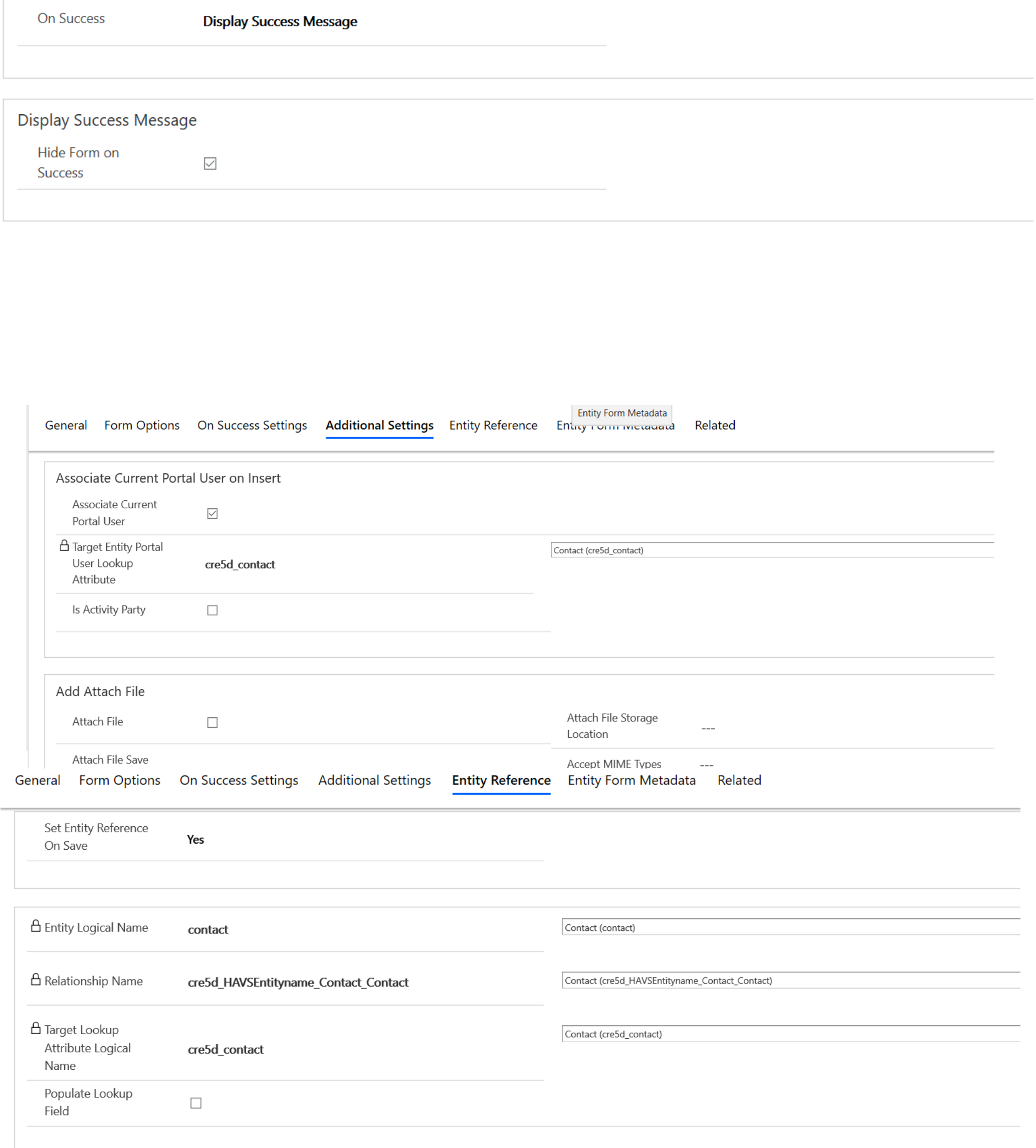

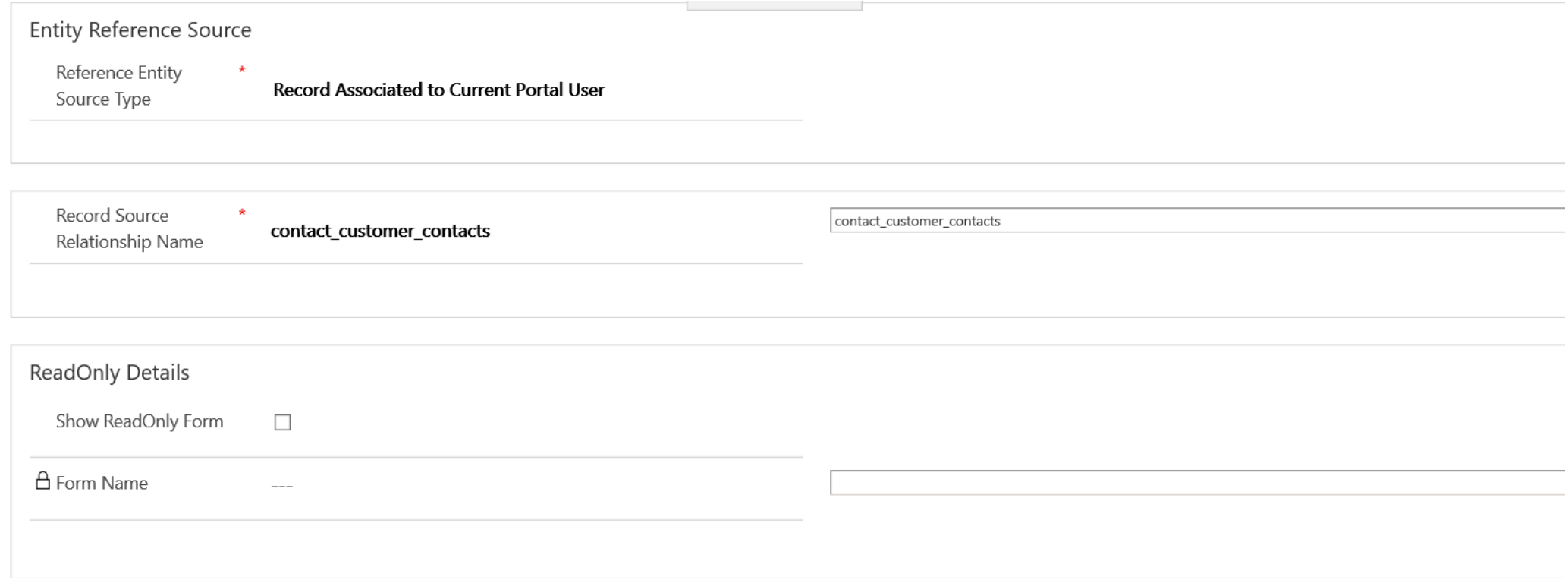

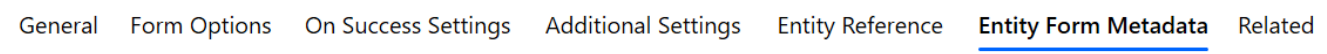

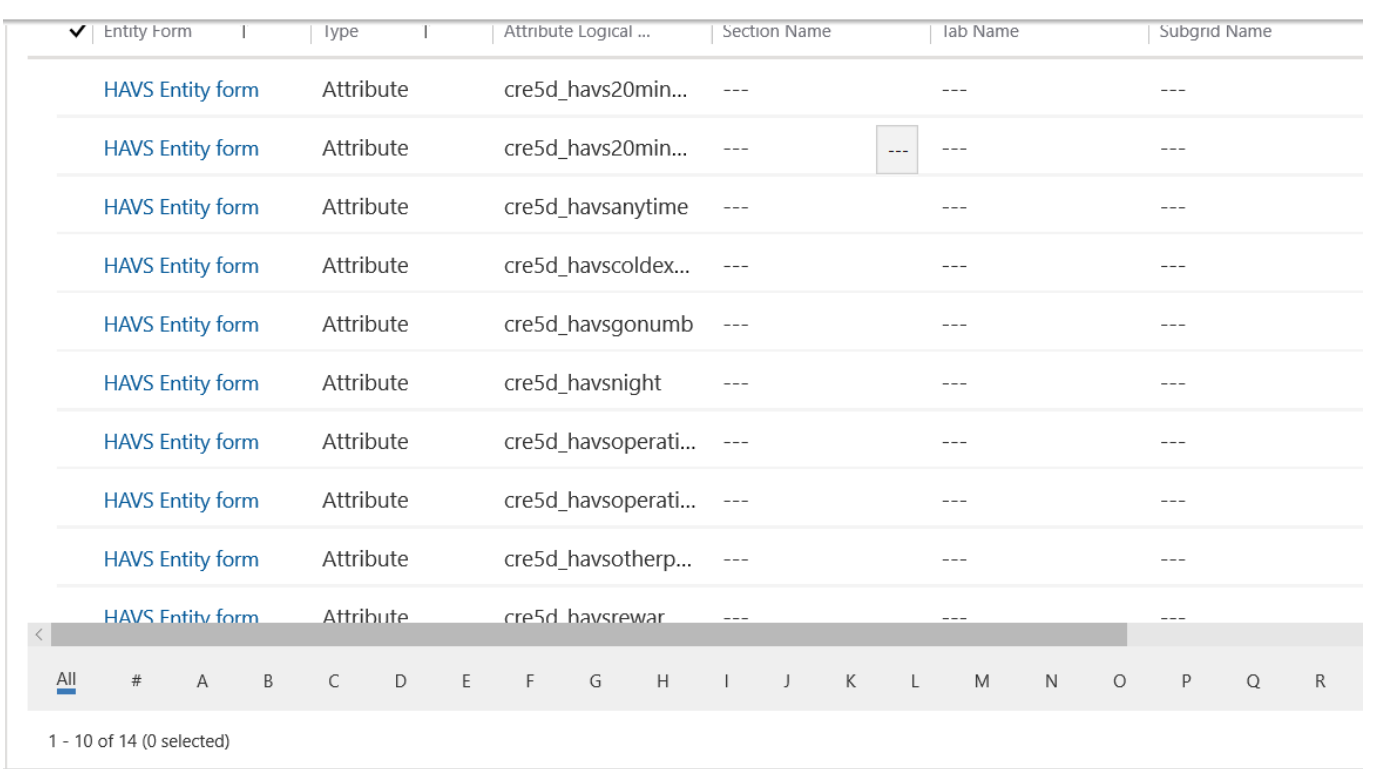